# Faster Finite Elements for Wave Propagation **Codes**

Max Rietmann Institute for Computational Science USI Lugano, Switzerland

<span id="page-0-0"></span>May 17, 2012

K ロ ▶ K @ ▶ K 할 > K 할 > 1 할 > 1 이익어

# Computational Seismology

 $\blacktriangleright$  Large Field, many focuses, many ways to use supercomputing resources.

Our focus:

 $\triangleright$  Simulate earthquakes on global and regional scale.

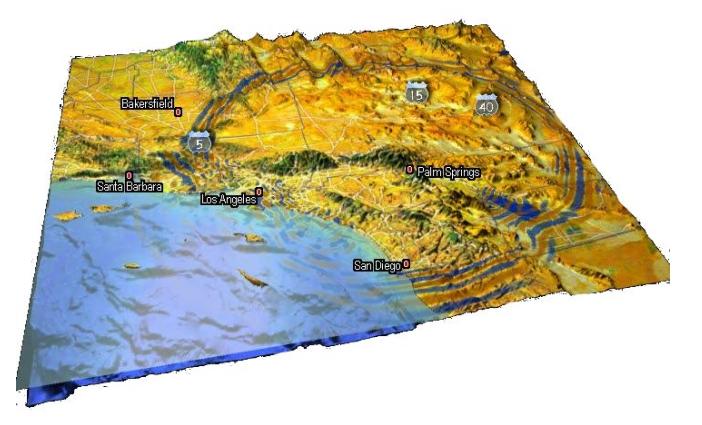

SPECFEM3D split into two packages:

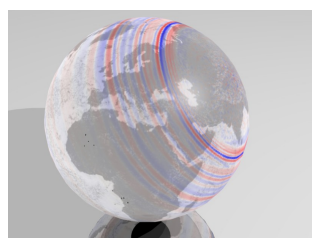

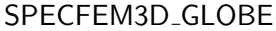

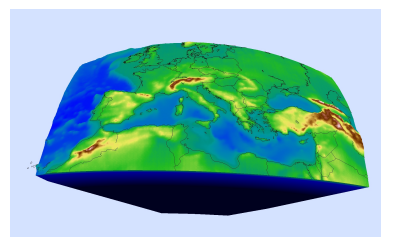

#### SPECFEM3D\_GLOBE SPECFEM3D 2.0 "Sesame"

K ロ ▶ K @ ▶ K 할 > K 할 > 1 할 > 1 이익어

SPECFEM3D split into two packages:

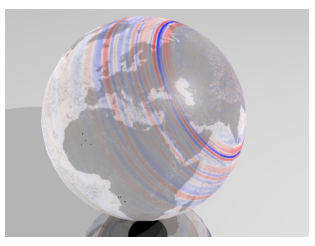

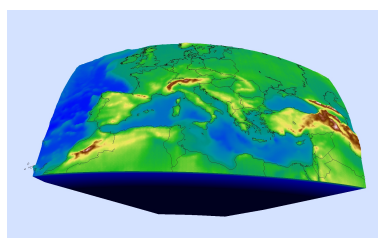

**KORKA SERKER ORA** 

SPECFEM3D GLOBE SPECFEM3D 2.0 "Sesame"

 $\triangleright$  GLOBE is optimized for global scale seismology. Accounts for gravity and the spin of the earth. Mesh is fixed and predetermined.

[1]: http://geodynamics.org/cig/software/specfem3d

SPECFEM3D split into two packages:

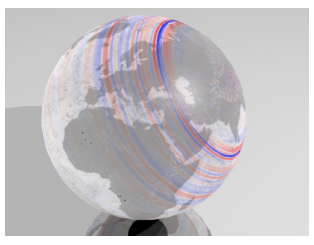

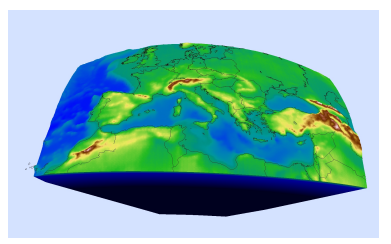

**KORKA SERKER ORA** 

SPECFEM3D GLOBE SPECFEM3D 2.0 "Sesame"

- $\triangleright$  GLOBE is optimized for global scale seismology. Accounts for gravity and the spin of the earth. Mesh is fixed and predetermined.
- $\triangleright$  SPECFEM3D Sesame can use arbitrary user-defined hexahedral meshes.
- [1]: http://geodynamics.org/cig/software/specfem3d

#### Forward wave propagation

10 years ago, classic "forward" simulations were a breakthrough

- ▶ 2003 SPECFEM3D\_GLOBE:  $14.6 \times 10^9$  DOF earthquake simulations
- $\blacktriangleright$  Japanese Earth Simulator at 5 TFLOP/s on 1944 processors on 243 nodes

**KORKA SERKER ORA** 

- ▶ Gordon Bell Prize Winner
- ▶ J. Tromp, D. Komatitsch, C. Ji, S. Tsuboi

# Seismic imaging via adjoint tomography

New goal: improve earth model for more accurate simulations

- $\triangleright$  Uses nonlinear-optimization techniques to update 3D-velocities
- $\triangleright$  Can harness existing forward solver with relatively small changes to code

Computational problem: Total number of simulations is very large

Physical challenge: in general, Europe is not very seismically active.

 $\triangleright$  Seismologists cannot run experiments. Rely on earthquakes and other seismic sources to probe crust and mantle.

K ロ ▶ K @ ▶ K 할 > K 할 > 1 할 > 1 이익어

Physical challenge: in general, Europe is not very seismically active.

 $\triangleright$  Seismologists cannot run experiments. Rely on earthquakes and other seismic sources to probe crust and mantle.

Solution: Utilize ubiquitous "noise" as a source for tomography. Algorithm requires:

**KORKA SERKER ORA** 

 $\triangleright$  3 simulations / seismic station

Physical challenge: in general, Europe is not very seismically active.

 $\triangleright$  Seismologists cannot run experiments. Rely on earthquakes and other seismic sources to probe crust and mantle.

Solution: Utilize ubiquitous "noise" as a source for tomography. Algorithm requires:

- $\triangleright$  3 simulations / seismic station
- $\blacktriangleright$   $\times$ 150 stations

Physical challenge: in general, Europe is not very seismically active.

 $\triangleright$  Seismologists cannot run experiments. Rely on earthquakes and other seismic sources to probe crust and mantle.

Solution: Utilize ubiquitous "noise" as a source for tomography. Algorithm requires:

- $\triangleright$  3 simulations / seismic station
- $\blacktriangleright$   $\times$ 150 stations
- $\triangleright \times \sim 20$  optimizations steps = 9,000 simulations

Physical challenge: in general, Europe is not very seismically active.

 $\triangleright$  Seismologists cannot run experiments. Rely on earthquakes and other seismic sources to probe crust and mantle.

Solution: Utilize ubiquitous "noise" as a source for tomography. Algorithm requires:

- $\triangleright$  3 simulations / seismic station
- $\blacktriangleright$   $\times$ 150 stations
- $\triangleright \times \sim 20$  optimizations steps = 9,000 simulations
- $\rightarrow$  1.5  $\times$  10<sup>6</sup> CPU hours: 168 days on 324 cores.

SPECFEM3D 2.0 "Sesame" is a finite element (FEM), elastic/acoustic, seismic wave-propagation solver for arbitrary user-generated hexahedral meshes.

K ロ ▶ K @ ▶ K 할 > K 할 > 1 할 > 1 이익어

SPECFEM3D 2.0 "Sesame" simulates seismic events

SPECFEM3D 2.0 "Sesame" simulates seismic events

イロト イ御 トイミト イミト ニミー りんぴ

▶ Written using Fortran90 and MPI

SPECFEM3D 2.0 "Sesame" simulates seismic events

- $\triangleright$  Written using Fortran90 and MPI
- $\triangleright$  Mature, flexible, and fast; great example why we still use Fortran in science.

K ロ ▶ K @ ▶ K 할 > K 할 > 1 할 > 1 이익어

SPECFEM3D 2.0 "Sesame" simulates seismic events

- $\triangleright$  Written using Fortran90 and MPI
- $\triangleright$  Mature, flexible, and fast; great example why we still use Fortran in science.
- $\blacktriangleright$  Large user community across large array of applications

K ロ ▶ K @ ▶ K 할 > K 할 > 1 할 > 1 이익어

SPECFEM3D 2.0 "Sesame" simulates seismic events

- $\triangleright$  Written using Fortran90 and MPI
- $\triangleright$  Mature, flexible, and fast; great example why we still use Fortran in science.
- $\blacktriangleright$  Large user community across large array of applications

**KORKA SERKER ORA** 

 $\triangleright$  Calculates in single precsion.

SPECFEM3D 2.0 "Sesame" simulates seismic events

- $\triangleright$  Written using Fortran90 and MPI
- $\triangleright$  Mature, flexible, and fast; great example why we still use Fortran in science.
- $\blacktriangleright$  Large user community across large array of applications
- $\triangleright$  Calculates in single precsion.

GPU Version:

 $\triangleright$  Fortran + C/CUDA + MPI for GPU clusters

Goal:

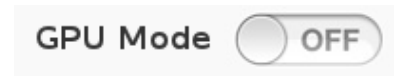

**KORKA SERKER ORA** 

SPECFEM3D 2.0 "Sesame" simulates seismic events

- $\triangleright$  Written using Fortran90 and MPI
- $\triangleright$  Mature, flexible, and fast; great example why we still use Fortran in science.
- $\blacktriangleright$  Large user community across large array of applications
- $\triangleright$  Calculates in single precsion.

GPU Version:

 $\triangleright$  Fortran + C/CUDA + MPI for GPU clusters

Goal:

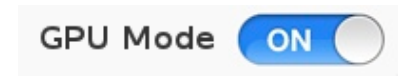

**KORKA SERKER ORA** 

#### Development Challenges

#### $\blacktriangleright$  Asynchronous communications

- $\triangleright$  Shared DOF race condition
- $\triangleright$  CUDA and memory optimizations

K ロ ▶ K @ ▶ K 할 > K 할 > 1 할 > 1 이익어

#### Note on FEM Parallelization

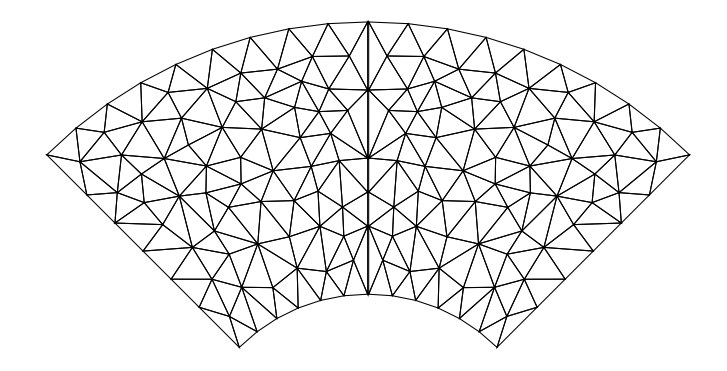

イロト イ御 トイミト イミト ニミー りんぴ

1. Start with finite element mesh.

#### Note on FEM Parallelization

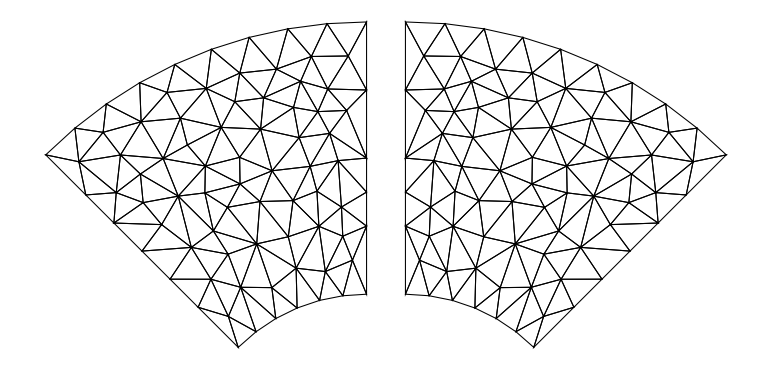

K ロ ▶ K @ ▶ K 할 > K 할 > 1 할 > 1 이익어

- 1. Start with finite element mesh.
- 2. Partition using SCOTCH or METIS.

#### Note on FEM Parallelization

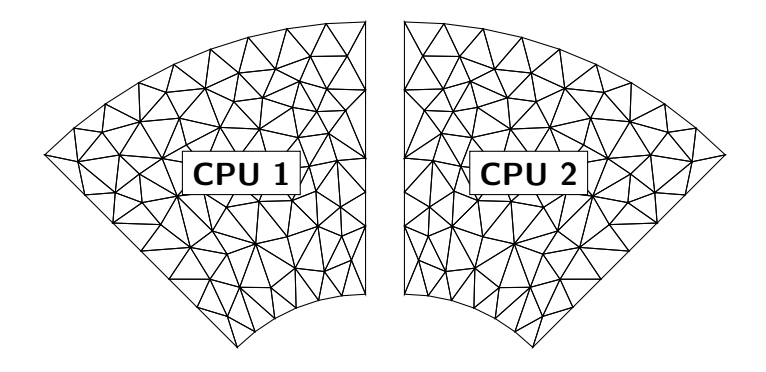

- 1. Start with finite element mesh.
- 2. Partition using SCOTCH or METIS.
- 3. Each MPI rank gets a single partition.

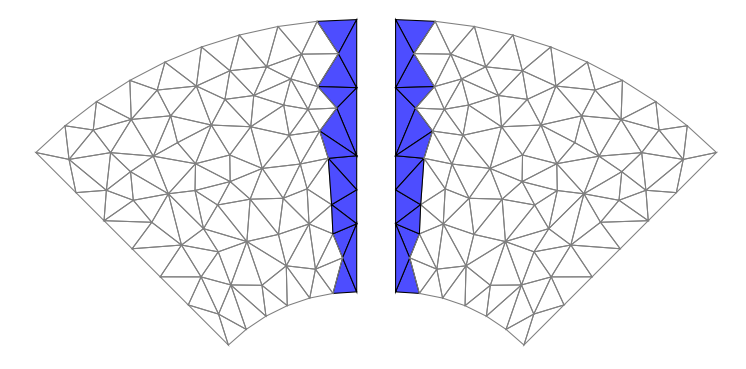

K ロ > K @ > K 할 > K 할 > 1 할 : ⊙ Q Q^

CPU Strategy:

1. Compute outer boundary nodes.

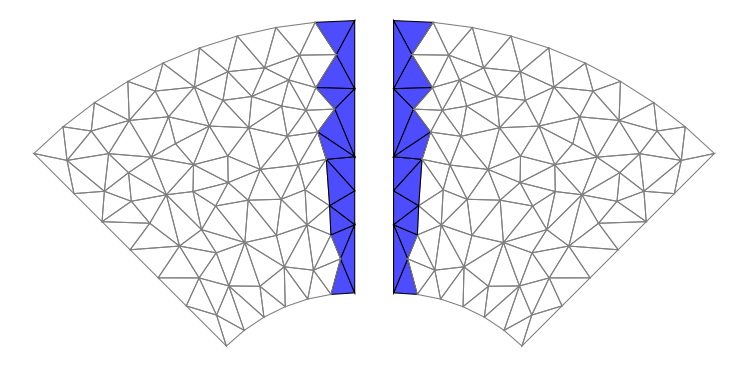

**KORK STRAIN A BAR SHOP** 

- 1. Compute outer boundary nodes.
- 2. Start nonblocking MPI Communications.

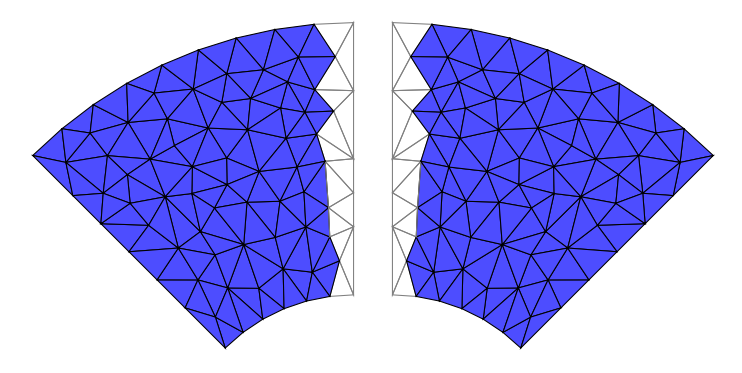

**KORK STRAIN A BAR SHOP** 

- 1. Compute outer boundary nodes.
- 2. Start nonblocking MPI Communications.
- 3. Compute inner boundary nodes.

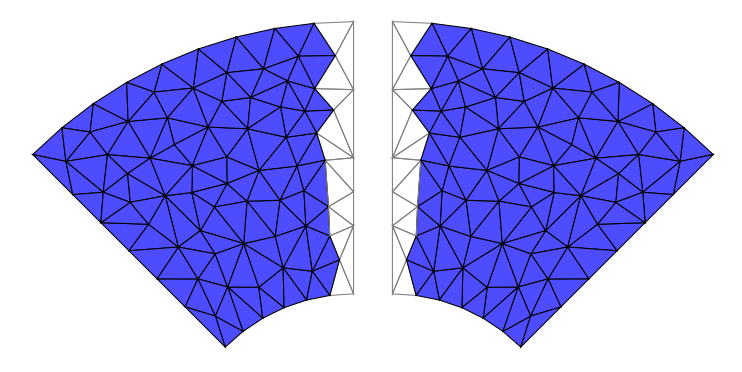

**KORK STRAIN A BAR SHOP** 

- 1. Compute outer boundary nodes.
- 2. Start nonblocking MPI Communications.
- 3. Compute inner boundary nodes.
- 4. MPI Finishes.

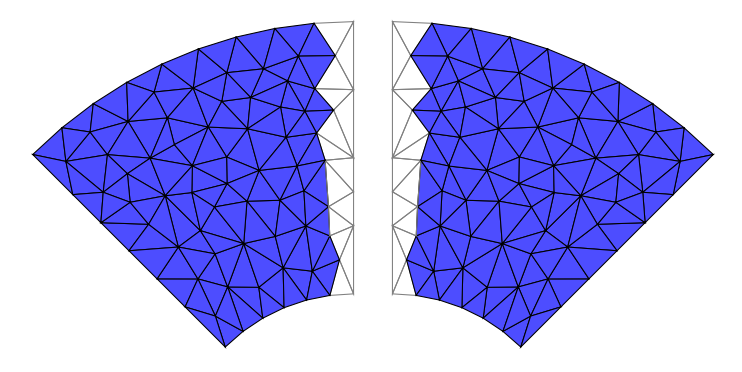

**KORKA SERKER ORA** 

- 1. Compute outer boundary nodes.
- 2. Start nonblocking MPI Communications.
- 3. Compute inner boundary nodes.
- 4. MPI Finishes.
- 5. Inner compute finishes.

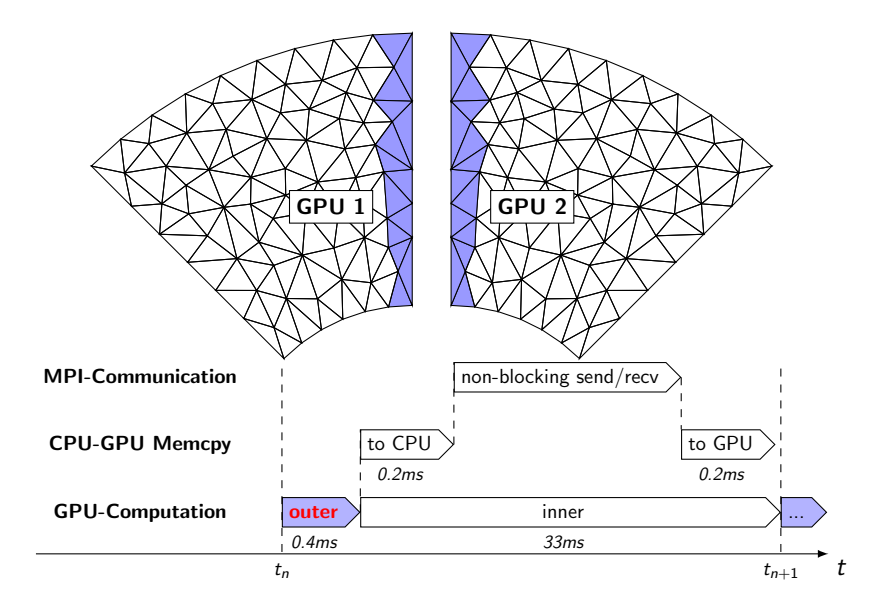

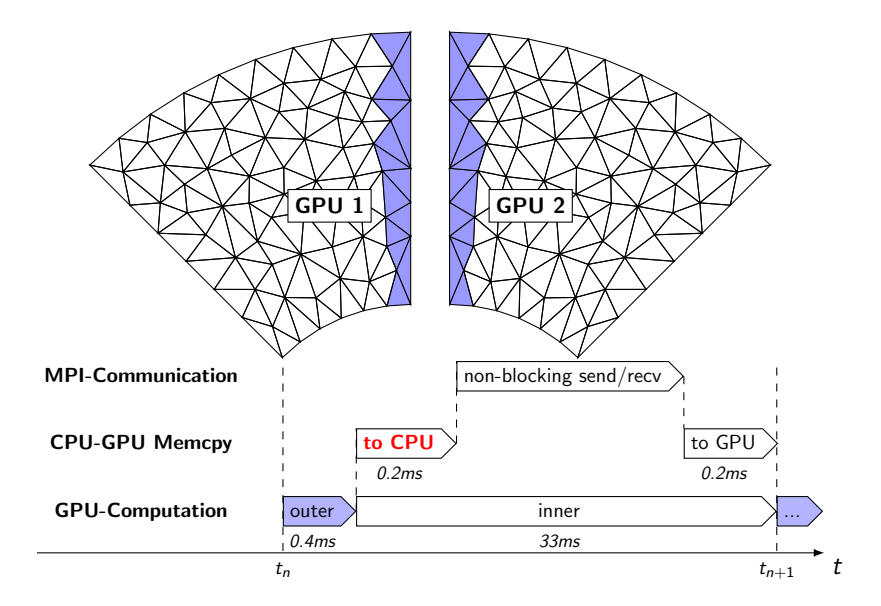

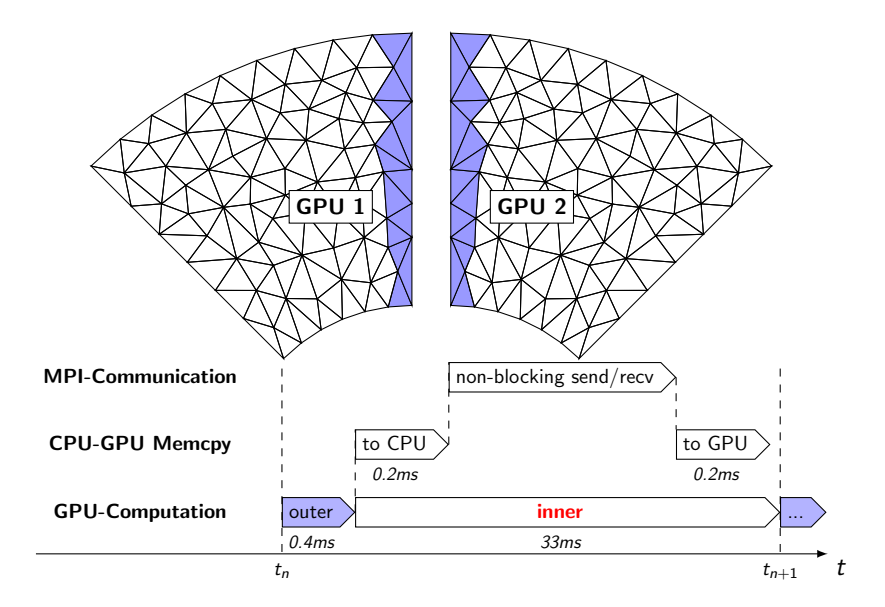

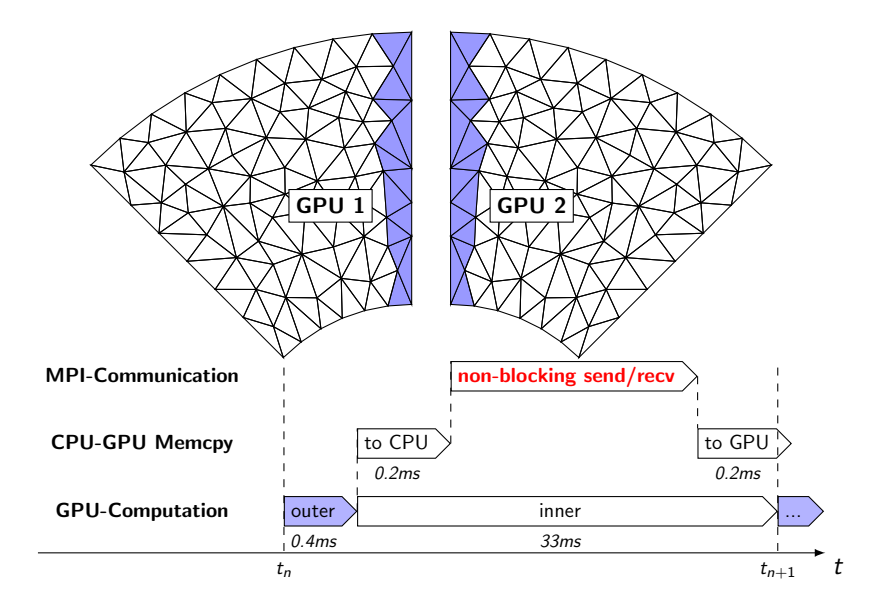

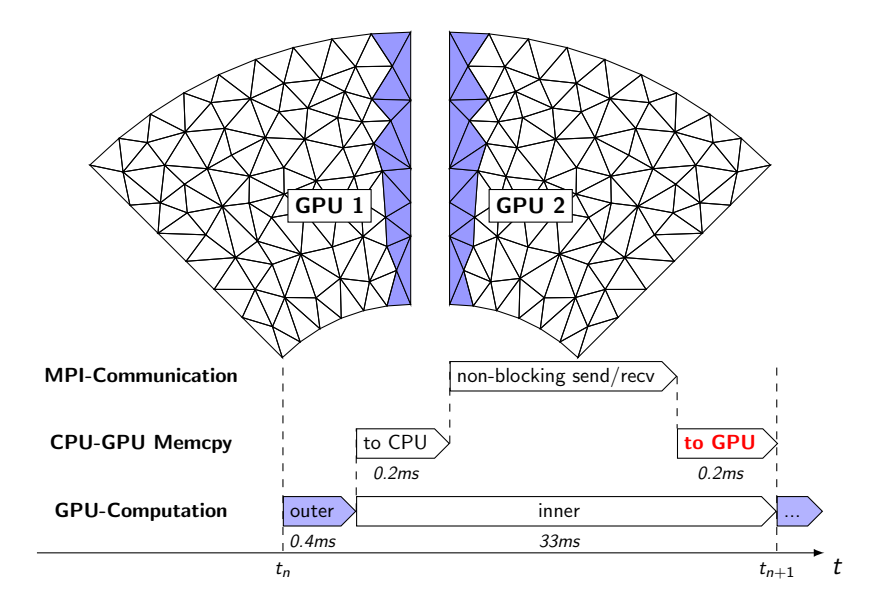

# Code Structure

#### for  $t = 1$ , NSTEPS do Time-step update () for phase=outer, inner do Stiffness Assembly (phase) Absorbing Boundaries (phase) Source Forcing (phase) MPI-Communications (phase) // sent asynchronously end for Time-step finalize () Calculate Seismograms () end for

**KORKA SERKER ORA** 

## Code Structure

```
for t = 1, NSTEPS do
   Time-step update ()
   for phase=outer, inner do
      Stiffness Assembly (phase) >65\% of runtime.
      Absorbing Boundaries (phase)
      Source Forcing (phase)
       MPI-Communications (phase) // sent asynchronously
   end for
   Time-step finalize ()
   Calculate Seismograms ()
end for
```
**KORKA SERKER ORA** 

#### Development Challenges

- $\blacktriangleright$  Asynchronous communications
- $\triangleright$  Shared DOF race condition
- $\triangleright$  CUDA and memory optimizations

K ロ ▶ K @ ▶ K 할 ▶ K 할 ▶ ... 할 → 9 Q @

# Assembly in CUDA

For 3D-elements:

 $\blacktriangleright$  125 nodes per element

Each:

- $\blacktriangleright$  CUDA Block assigned to  $\Omega_k$
- $\triangleright$  CUDA Thread assigned to node in Ω<sub>k</sub> Threads cache matrix  $\times$  matrix entries via shared memory.

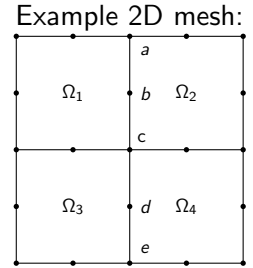

K ロ ▶ K @ ▶ K 할 ▶ K 할 ▶ 이 할 → 9 Q @

#### Shared DOF

Example 2D FEM grid with shared nodes  $a, b, c, d$  and  $e$ :

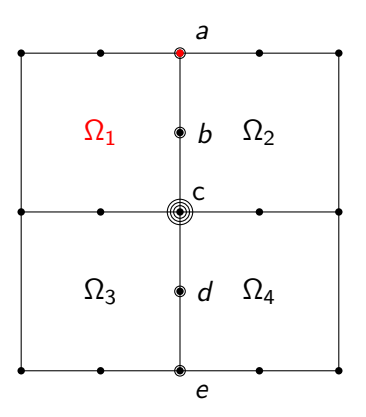

K ロ ▶ K @ ▶ K 할 > K 할 > 1 할 > 1 이익어

Assembly:  $a = f(\Omega_1) + f(\Omega_2)$ 

#### Shared DOF

Example 2D FEM grid with shared nodes  $a, b, c, d$  and  $e$ :

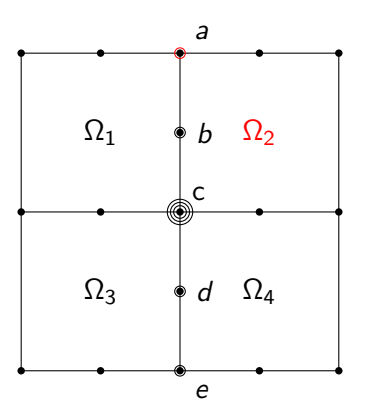

K ロ ▶ K @ ▶ K 할 > K 할 > 1 할 > 1 이익어

Assembly:  $a = f(\Omega_1) + f(\Omega_2)$ 

#### Shared DOF

Example 2D FEM grid with shared nodes  $a, b, c, d$  and  $e$ :

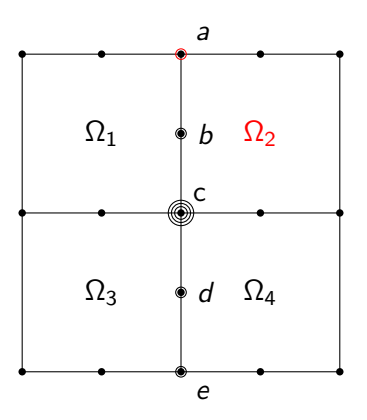

 $\left\{ \begin{array}{ccc} \pm & \pm & \pm \end{array} \right.$ 

重

 $299$ 

Assembly:  $a = f(\Omega_1) + f(\Omega_2)$  $c = f(\Omega_1) + f(\Omega_2) + f(\Omega_3) + f(\Omega_4)$ 

#### Shared DOF Race Condition

In code:

$$
d\text{ }accel [iglob*3] \quad \text{ } \text{ } = \text{ sum\_terms1; } // \text{ } x
$$
\n
$$
d\text{ }accel [iglob*3+1] \text{ } \text{ } \text{ } = \text{ sum\_terms2; } // \text{ } y
$$
\n
$$
d\text{ }accel [iglob*3+2] \text{ } \text{ } \text{ } = \text{ sum\_terms3; } // \text{ } z
$$

イロト イ御 トイミト イミト ニミー りんぴ

Concurrent thread view:

#### Shared DOF Race Condition

In code:

$$
d\text{ }accel [iglob*3] \quad \text{ } \text{ } = \text{ sum\_terms1; } // \text{ } x
$$
\n
$$
d\text{ }accel [iglob*3+1] \text{ } \text{ } \text{ } = \text{ sum\_terms2; } // \text{ } y
$$
\n
$$
d\text{ }accel [iglob*3+2] \text{ } \text{ } \text{ } = \text{ sum\_terms3; } // \text{ } z
$$

Concurrent thread view:

| thread $\Omega_1(a)$  | thread $\Omega_2(a)$  |
|-----------------------|-----------------------|
| read \$1=a, (a==0)    | read \$1=a, (a==0)    |
| \$1 = 0 + f(\Omega_1) | \$1 = 0 + f(\Omega_2) |
| store a               | store a               |

 $a = f(\Omega_1)$  or  $f(\Omega_2)$ 

K ロ ▶ K @ ▶ K 할 ▶ K 할 ▶ | 할 | © 9 Q @

Easiest solution:

 $\triangleright$  atomicAdd() — Correct but slow!

In code:

 $atomicAdd & d_accel[iglob*3], sum_term1); // x$ atomicAdd( $&$ d\_accel[iglob \*3+1], sum\_terms2); // y atomicAdd( $&$ d\_accel[iglob \*3+2], sum\_terms3); // z

**KORKA SERKER ORA** 

# Mesh Coloring

Best solution: Mesh Coloring

$$
\bigcup_k^K \Omega_k = \Omega
$$

2D Grid needs 4 colors:

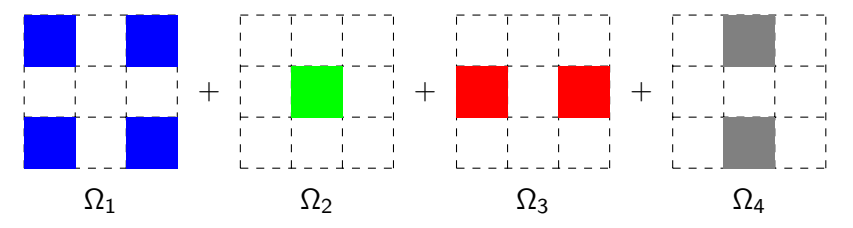

 $4$  ロ )  $4$   $\overline{r}$  )  $4$   $\overline{z}$  )  $4$   $\overline{z}$  )

È

 $299$ 

Each  $\Omega_k$  is independent.

Two types we implemented

- $\triangleright$  First Fit (FF): Greedy Algorithm that always chooses first available color.
- $\triangleright$  Droux: Chooses the least used color, balancing elements / color.

Mesh coloring requires a serial loop over colors, with one kernel launch per color.

**KORKA SERKER ORA** 

#### Coloring Algorithms in Practice

#### Coloring Performance:

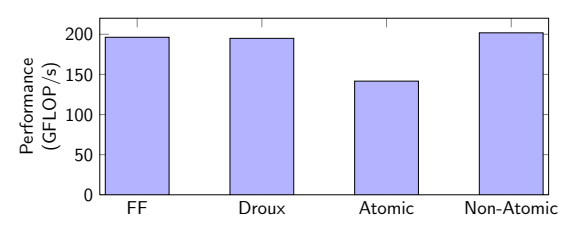

Coloring balance:

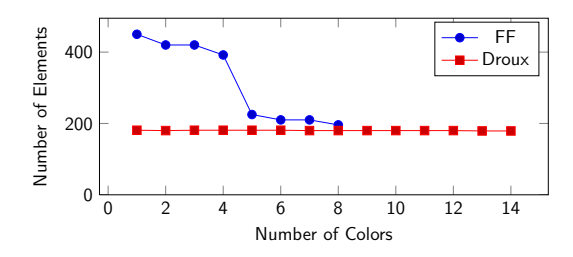

イロン イ部ン イ君ン イ君ンシ

重

 $299$ 

## Development Challenges

- $\blacktriangleright$  Asynchronous communications
- $\triangleright$  Shared DOF race condition
- $\triangleright$  CUDA and memory optimizations

K ロ ▶ K @ ▶ K 할 > K 할 > 1 할 > 1 이익어

## CUDA Optimizations

The stiffness assembly kernel is memory bound (arithmetic intensity of ∼2.0). Important to optimize GPU global-memory transfers:

- $\blacktriangleright$  Mesh constants 128 padded
- $\triangleright$  Global memory instead of  $\square$ constant $\square$  memory
- $\triangleright$  Updated fields bound to texture memory

# Performance Comparison

Performance experiments conducted on:

 $\triangleright$  Cray XK6: 16-core AMD Opteron  $+$  X2090 Tesla GPU

K ロ ▶ K @ ▶ K 할 > K 할 > 1 할 > 1 이익어

# Performance Comparison

Performance experiments conducted on:

 $\triangleright$  Cray XK6: 16-core AMD Opteron  $+$  X2090 Tesla GPU

K ロ ▶ K @ ▶ K 할 > K 할 > 1 할 > 1 이익어

 $\triangleright$  Cray XE6: 2  $\times$  16-core AMD Opteron

# Performance Comparison

Performance experiments conducted on:

 $\triangleright$  Cray XK6: 16-core AMD Opteron  $+$  X2090 Tesla GPU

K ロ ▶ K @ ▶ K 할 > K 할 > 1 할 > 1 이익어

 $\triangleright$  Cray XE6: 2  $\times$  16-core AMD Opteron

We compare performance node-to-node.

# Strong Scaling

 $300 \times 10^3$  element mesh:

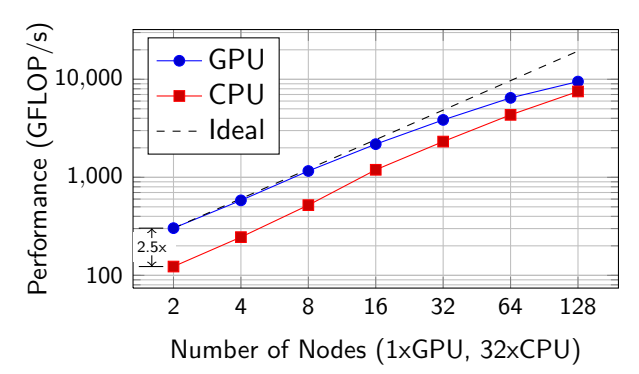

イロト イ部 トイ君 トイ君 ト

一番

 $2990$ 

# Strong Scaling

 $300 \times 10^3$  element mesh:

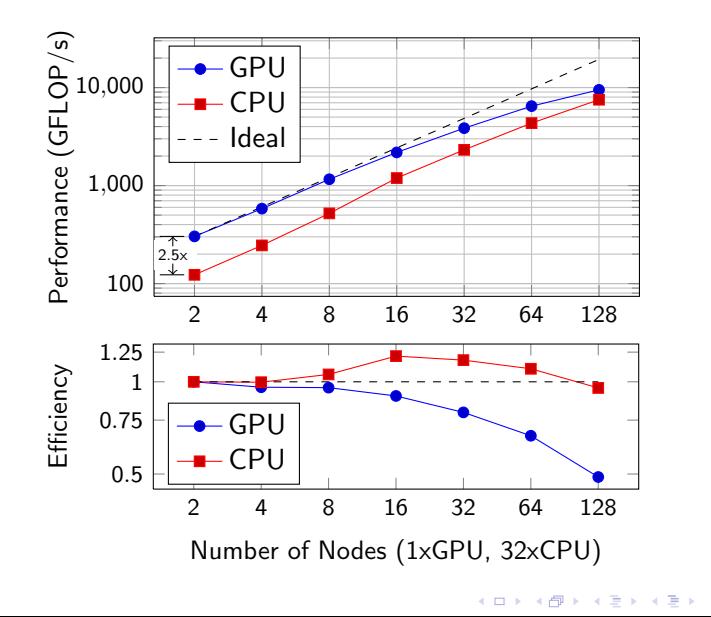

 $2990$ 

活

#### Strong Scaling: Varied Meshes

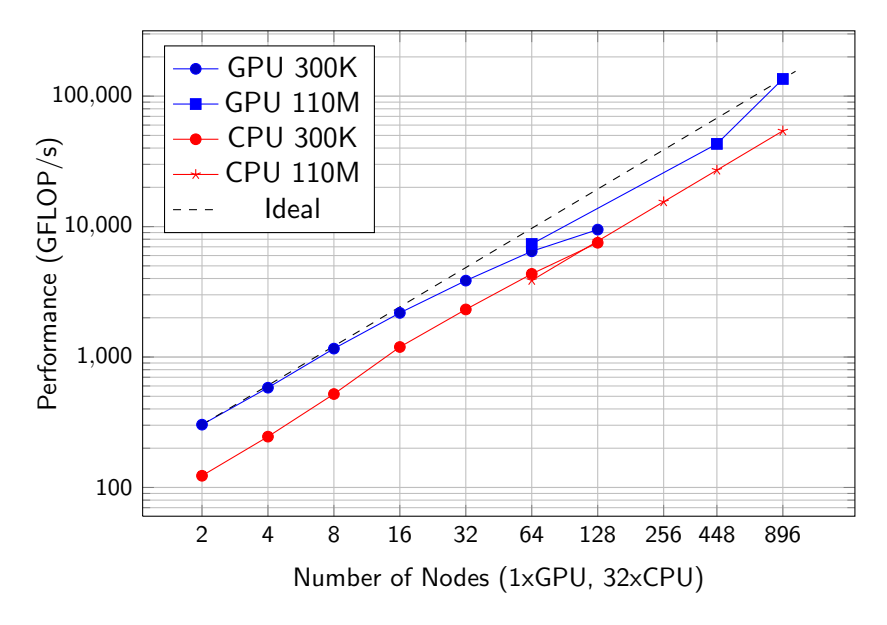

K ロ ▶ K @ ▶ K 할 > K 할 > 1 할 > 1 ⊙ Q Q ^

# Case Study 1: Turkey Earthquakes

We created 19M mesh covering Europe, Middle East, and Northern Africa.

Simulated 3 earthquakes in Turkey:

- 1. 1999 Izmit Mw 7.8
- 2. 2011 Mw 7.3
- 3. Scenario Mw 7.3 20 Km from Istanbul.

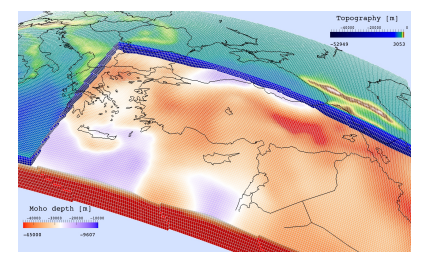

K ロ ▶ K @ ▶ K 할 > K 할 > 1 할 > 1 이익어

Simulated on 896 Cray XK6 nodes on Titandev at ORNL:

- $\triangleright$  75,000 time steps, taking 28 minutes = 35 TFLOP/s.
- ▶ Over 739 recording stations, which are very unbalanced.
- Removing stations led to 78 TFLOP/s.

<span id="page-56-0"></span>Highlights need to optimize for application, not just synthetic benchmarks.

**KORKA SERKER ORA** 

## Case Study 2: Noise tomography

A project to image Europe using ambient noise sources:

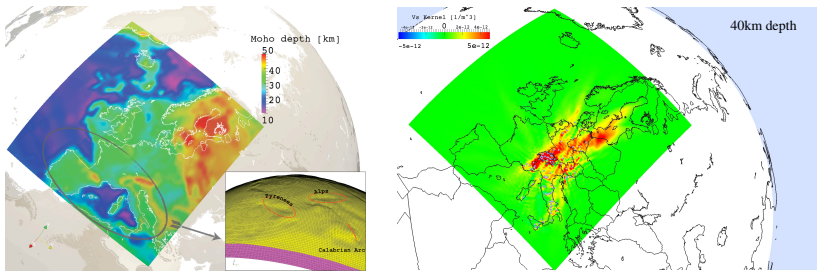

# <span id="page-57-0"></span>mesh of Europe

Gradient sum from 150 station contributions 200,000 element<br>mesh of Europe<br> $\frac{150 \text{ station}}{\text{contributions}}$ <br> $\frac{150 \text{ station}}{\text{contributions}}$ 

both the free surfac[e of](#page-56-0) t[he](#page-58-0) [E](#page-56-0)[arth](#page-57-0) [an](#page-58-0)[d cr](#page-0-0)[ust-](#page-61-0)[mantl](#page-0-0)[e in](#page-61-0)[terf](#page-0-0)[ace,](#page-61-0)

*C. Strong scaling*

# Case Study 2: Performance

The tomography algorithm requires 3-steps, with significant I/O in each step.

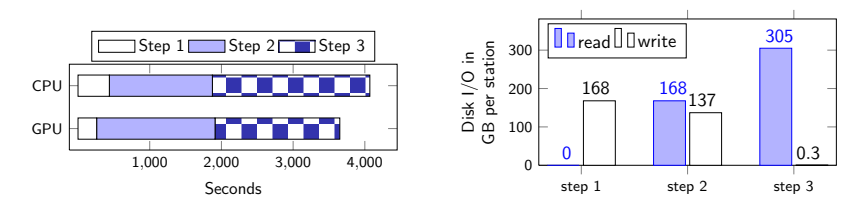

<span id="page-58-0"></span>Simulations run on Tödi at the Swiss Supercomputing Center CSCS.

 $\mathbf{E} = \mathbf{A} \oplus \mathbf{A} + \mathbf{A} \oplus \mathbf{A} + \mathbf{A} \oplus \mathbf{A} + \mathbf{A} \oplus \mathbf{A} + \mathbf{A} \oplus \mathbf{A} + \mathbf{A} \oplus \mathbf{A} + \mathbf{A} \oplus \mathbf{A} + \mathbf{A} \oplus \mathbf{A} + \mathbf{A} \oplus \mathbf{A} + \mathbf{A} \oplus \mathbf{A} + \mathbf{A} \oplus \mathbf{A} + \mathbf{A} \oplus \mathbf{A} + \mathbf{A} \oplus \mathbf{A} + \mathbf{A$ 

 $2990$ 

#### Conclusion

▶ We extended community code SPECFEM3D to work with GPU-clusters.

K ロ ▶ K @ ▶ K 할 ▶ K 할 ▶ | 할 | ⊙Q @

## Conclusion

- ▶ We extended community code SPECFEM3D to work with GPU-clusters.
- $\triangleright$  A combination of asynchronous communications, mesh coloring, and cuda-specific optimizations yield a speedup of 1.7x to 2.5x.

K ロ ▶ K @ ▶ K 할 > K 할 > 1 할 > 1 이익어

#### Conclusion

- ▶ We extended community code SPECFEM3D to work with GPU-clusters.
- $\triangleright$  A combination of asynchronous communications, mesh coloring, and cuda-specific optimizations yield a speedup of 1.7x to 2.5x.
- $\triangleright$  Showed two real examples: a large earthquake simulation on 896 GPUs, and a tomography example using adjoint methods to image Europe.
- <span id="page-61-0"></span> $\triangleright$  Important to profile a real scientific application  $\preightharpoonup$  synthetic benchmark examples may not show the whole story.

**KORKAR KERKER E VOOR**